## **NGU. Library - Announcement**

## **Great News with the New Year**

After long search and negotiations Library and IT team are happy to inform NGU. Academic faculties that the **H.E. NGU. President** confirmed contracting and purchasing "**Koha**" Library management System in addition to the following Information management platforms:

 **Koha – Library Management System:** Since the original implementation in  $1999$ , Koha functionality has been adopted by thousands of libraries worldwide, each adding features and functions, deepening the capability of the system. The following are the main features of Koha library sub-systems:

 $\frac{\partial k \circ h \alpha}{\partial k}$  Most Featured, Standardized, Yet Economical **Simply, the Best in the World** 

#### **OPAC/Public Catalog**

Keyword and advanced searching - Search filtering by location, item type, subjects and more - Cover images from over 5 popular services - Enhanced OPAC content from external products such as Open Library, Syndetics, Baker & Taylor, LibraryThing, Novelist Select and iDreamBooks - Tagging, commenting and star ratings - Availability and online resource links shown on search results - Virtual shelf browser - Social network share buttons - Permanent URLs throughout - Overdrive API Integration - Personalized patron experience: Ability to place, suspend and cancel holds, List of current and past checkouts, Account history (fines and payments), Private lists, Ability to register for a library card online, Access to account information, Subscribe/Unsubscribe to/from library notices via email, SMS and/or phone, Make purchase suggestions.

#### **Circulation**

Check in and out with a barcode scanner or manually - Enter calendar of closings for calculating fines and due dates - Book drop mode to backdate check ins - Ability to forgive fines on check in - Holds pull list generated on your schedule - Course reserves - Offline circulation for Windows and/or

Firefox - Place, suspend and cancel holds for patrons - Transfer materials between branches - Set circulation, fine and holds rules for each branch - Perform collection inventory - Communication with collection management companies - Web-based self-check- out module - Checkout by keyword, title, call number, etc.

#### **Patrons**

Upload patrons in bulk - Upload patron images individually or in bulk - Create patron cards - Batch modify patrons - Run reports on circulation custom to your library - Search patrons by phone, email address, name and more - Browse patrons by name - Connect children to guardians and see an entire family's current checkouts on one screen - Set rules to prevent check out of inappropriate materials - Add custom searchable fields to patron records.

#### **Cataloging**

Add bibliographic and authority records by batch uploading - Add bibliographic and authority records by copy cataloging with a built in Z39.50 search engine - Add bibliographic and authority records using the OCLC Connexion client - Add bibliographic and authority records using original cataloging - Add and modify items individually or in a batch - Add and link to authority records - Duplicate bibliographic records for sudooriginal cataloging - Catalog following AACR2 or RDA rules - Create custom cataloging templates with pre-set values for efficient cataloging - Built in links to Library of Congress cataloging help - Create spine and barcode labels - Batch modify and delete item records - Create public lists of records at the library.

#### **Reports**

Complete access to all data stored in Koha; write any report you want - Custom reports shared publicly on the Koha wiki - Easily run any saved report at any time - Group reports by branch, category or any custom criteria - Enter filters on reports to run them on for specific item types, branches, patron categories, time frames and so much more - Search reports for easy access.

#### **Acquisitions**

Enter budgets and funds - Duplicate budgets and funds for the following year - Keep track of all vendor information - Order from vendor files - Order multiple copies - Order copies of existing records - Order by searching Z39.50 targets - Track order status - Generate late reports and claim letters - Track budget encumbrances and expenditures - Create 'on order' items to allow patrons to place holds - Accept purchase suggestions and keep patrons notified as the item moves through the Acquisitions process - Importing and overlaying of pre-processing records.

#### **Serials**

Create subscriptions with full prediction patterns - Receive issues one at time or in bulk - Barcode serials on receipt if desired - Generate late issue reports and claim emails - See full serial history - Print routing lists for each subscription - Duplicate subscriptions for multiple branches - Library defined numbering frequencies and patterns.

#### **System**

Unlimited SIP2 connections - LDAP functionality - MySQL database - Works with RFID and self check out products.

**VuFind Global Search Interface on the Web:** is a library resource portal designed and developed for libraries by libraries. The goal of VuFind is to enable your users to search and browse through all of your library's resources by replacing the traditional OPAC to include: Catalog Records, Digital Library Items, Institutional Repository, Institutional Bibliography, Other Library Collections and Resources.

#### Vufind the new search tool

Search in several sources at the same time - The search in vufind is not restricted to the local library catalog, but rather involves other sources (e.g. ejournals, e-books...), too.

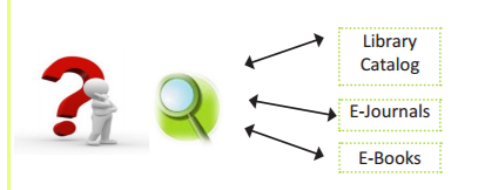

**DSpace for NGU. Digital Repository:** is the software of choice for academic, non-profit, and commercial organizations building open digital repositories. The DSpace platform is used by higher education institutions for whom the platform was initially developed, while also showing a much broader appeal. The software has been used by museums, state archives, museums, state and National Libraries, journal repositories, consortiums, and commercial companies to manage their digital assets. The DSpace application can recognize and manage a large number of file format and mime types. Some of the most common formats currently managed within the DSpace environment are PDF, Word, JPEG, MPEG,

TIFF files. Although out-of-the-box DSpace only autorecognizes common file formats, files of any format can be managed by DSpace. DSpace also provides a simple file format registry where you can register any unrecognized format, so that it can be identified in the future.

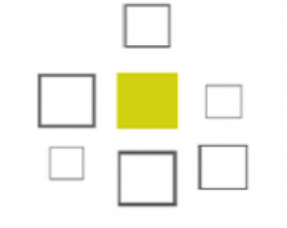

# **D SPACE**

**Open Journal System (OJS):** is a journal management and publishing system that has been developed to expand and improve access to research. Initially it will be used for the NGU Newsletter. OJS assists with every stage of the refereed publishing process, from submissions through to online publication and indexing. Through its management systems, it's finely grained indexing of research, and the context it provides for research, OJS seeks to improve both the scholarly and public quality of refereed research.

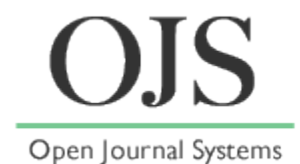

#### **OJS Features**

- OJS is installed locally and locally controlled.
- Editors configure requirements, sections, review process, etc.
- Online submission and management of all content.
- Subscription module with delayed open access options.
- Comprehensive indexing of content part of global system.
- Reading Tools for content, based on field and editors' choice.
- Email notification and commenting ability for readers.
- Complete context-sensitive online Help support.

### **Best wishes and looking forward for installation and working together to enrich the content provided**

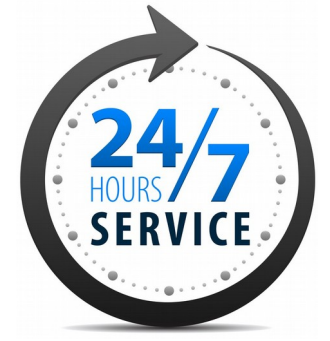

**On the web! Professor. Sherif Shaheen**